### OpenGFS

Ben Cahill Ben.m.cahill@intel.com\*Not\* <sup>a</sup> filesystem exper<sup>t</sup> (but having fun learning)!

# What Is OpenGFS?

- Clustered Filesystem What does \*that\* mean? …. Many different things to different people.
- OpenGFS provides direct access to shared storage media. No "middle man".

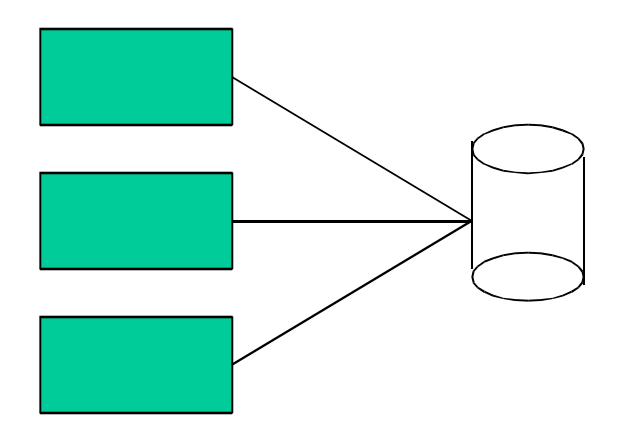

#### OpenGFS Architecture

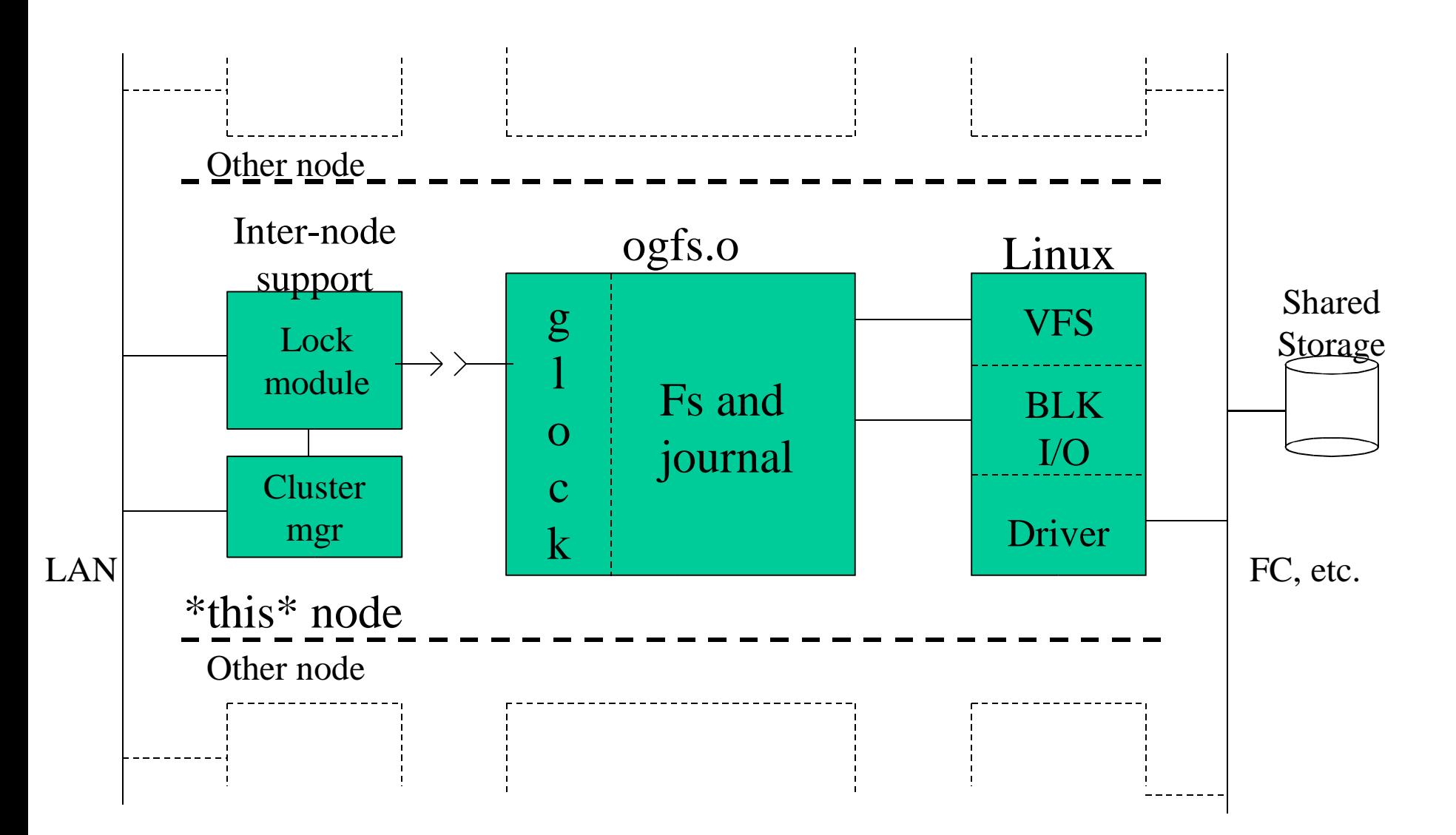

# What's OpenGFS Good For?

- Probably best in read-intensive applications.
- Should also be good for different computers writing into different directories.
- Might be bad for write-intensive apps sharing a single file or directory among several computers.
- All of the above are untested hypotheses, based on evolving understanding of architecture and internals.

#### What enables shared access??

- #1 is Locking!!
	- –Resource groups for block allocation (exclusive).
	- –Inodes for reads (shared) / writes (exclusive).
	- Several others for journal recovery, mount, flock, etc.
- Individual journals for each compute node.
	- –no interleaving of different nodes' activities.
	- –- easy contention-free write/read.
	- –- easy node-specific recovery.
- Consistent representation of filesystem/journal devices across all compute nodes.

### What enhances sharing?

- Resource groups (block alloc/unalloc)
	- – block usage stats are distributed throughout the filesystem; each resource group (not superblock) stores its own block stats, along with <sup>a</sup> block usage bitmap.
	- –- each computer node uses a unique resource group within the filesystem for allocating blocks.
	- – 3 methods of changing resource group:
		- Single use it until it is full
		- Round robin use new one for each new directory
		- Random use new one for each new directory
	- – Reads and non-size-changing writes do not use/access/lock resource group stats or bitmap.

#### What enhances sharing (cont)?

- One inode per block
	- Filesystem Block (typ. 4k) is the finest grain locking available (KISS)\*.
	- No lock contention among multiple inodes (only one inode per block/lock).
	- Locks use block # as ID, along with lock type.

\* Keep it simple, stupid!

# What has very little to do with sharing, from FS perspective?

- Volume management
	- – OGFS (now) really doesn't care how the filesystem is comprised of various disks (external journals allow OGFS to create journals on specific devices).
	- – OGFS self-detects filesystem expansion (not volume expansion) or journal additions made by another node.
	- No need for special hooks (ioctls, etc.) between Volume Manager and OpenGFS.
- Cluster managemen<sup>t</sup>
	- – Normal OGFS filesystem operations don't care how many, or which, nodes are in <sup>a</sup> cluster.
	- – The fs just needs to obtain <sup>a</sup> lock, it doesn't care where from (it relies on the lock manager for that).

# What Was OpenGFS??

- \*Everything\* you might need to make a Clustered filesystem:
	- –Filesystem code
	- –Journaling code
	- –- Intra/Inter-node Locking code (g-lock/memexp)
	- –Cluster managemen<sup>t</sup> code (memexp)
	- Volume managemen<sup>t</sup> code (pool)
- Much of this did not exist, or was not very mature, when OGFS was written.

# **History**

- Project at U. Minnessota 1995-1999
- •• Sistina open source 2000-2001
- Sourceforge project 2001-present
	- – Alan Cox, hch, et al set up Sourceforge site, grabbing source from Compaq SSIC-Linux 0.5.1, August 2001.
	- Ran out of time (weren't able to "solve the pool mess"). Project languished.
	- – Mid 2002, Brian Jackson and Dominik Vogt started work. Solidified build system. Began documentation.
	- –2003 has seen activity pick up <sup>a</sup> lot.

## 2003 Activity

- Solve "the pool mess". Liberate OGFS from pool VM, by adding external journals (Ben Cahill).
- OpenDLM lock module (Stan Wang).
- EVMS File System Interface Module (FSIM) (Luciano Chavez)
- Block alloc enhancement (Dominik Vogt).
- $\bullet$ Mmap suppor<sup>t</sup> (Daniel Phillips).
- $\bullet$ • Documentation!! (Ben Cahill and others)

#### 2003: Pool

- Myth that OGFS depended strongly on pool.
- Actually, relatively weak dependence: only at filesystem creation time. Mkfs.ogfs needed to know virtual device makeup in order to:
	- – Place specific journals on specific partitions. External journals solve this problem.
	- – Support striping efficiently. We ignored this, but <sup>a</sup> command line option to mkfs.ogfs could provide info.
- Now we can use virtually any volume manager (or none at all if all cluster members expose devices in consistent way). Seems solid.

# 2003: OpenDLM

- Memexp has one central lock storage server. If it crashes, it's very bad. Also, has inefficient load/store protocol. Need <sup>a</sup> Distributed Lock Manager (DLM), with efficient messaging.
- G-lock supports plug-in locking protocol modules.
- Sourceforge OpenDLM was set up by OpenGFS guys (Brian and Dominik). Avoids single point of failure.
- We now have OpenDLM lock module for OpenGFS, not production-ready, but there!

# 2003: EVMS

- Enterprise Volume Management System (EVMS), central "control panel" for storage management.
	- –Virtual device (volume) composition, expansion.
	- –Filesystem creation, expansion, journal addition, etc.
- EVMS now cluster-aware, so propagates volume managemen<sup>t</sup> info/changes to all nodes.
- File-System Interface Module (FSIM) provides the filesystem managemen<sup>t</sup> interface, using (mostly) pre-existing OGFS user space utils.
	- –- OGFS doesn't care about \*volume\* expansion
	- – OGFS self detects \*filesystem\* expansion and new journals, no need for notification from volume mgr

#### 2003: Block Alloc & $\alpha$  mmap

- Block alloc enhancement:
	- AVL tree for resource group search.
	- –Recovery of excess dinode and metadata blocks.
	- Code cleanup, comments.
- Clustered mmap:
	- – OpenGFS provided <sup>a</sup> good test bed for kernel suppor<sup>t</sup> of clustered mmap.
	- – Small patches to OGFS and kernel bridged <sup>a</sup> file consistency gap (patch releases exclusive inode lock \*after\* page table is updated).

#### 2003: Documentation

- WHATIS-ogfs: Introductory material
- HOWTO-generic, HOWTO-nopool: Installation with, and without, the (deprecated) "pool" volume manager.
- HOWTO-evms: Setup of EVMS to provide a filesystem device and an external journal device.
- HOWTO-debug: Use of OGFS internal debug facilities.
- Comments in code (pretty barren, more to do)

# 2003: Documentation (cont)

- ogfs-\* internals docs:
	- On-disk layout: What's on disk, and more
	- Pool: volume manager, research for "liberating" OGFS from pool
	- Locking: G-lock system, research for using OpenDLM for OGFS, and using g-lock for ext3
	- Memexp: memexp lock module, research for using OpenDLM for OGFS, and using g-lock for ext3
	- Block alloc: research for enhancing performance and filespace usage, and fixing <sup>a</sup> panic.
	- Ops: OS interface and big view of OpenGFS operations
	- Still need: Journaling (research for performance)

### Future activity

- Performance suspects:
	- Journaling
	- Locking
	- Internals
- Clusterize ext3?
	- Separate glock from ogfs module
- Port to 2.5/2.6
- More documentation (inc. comments)!

#### Future: Performance

- OpenGFS performance is <sup>a</sup> bit lacking at present, and we need to learn why.
- Recent (quick) experiment shows that journaling is a performance bottleneck:
	- rm takes as long, or longer, than untar of Linux tree
	- –OGFS journaling serializes flushes to disk
	- –Tweak OGFS journaling?
	- –Try Journaling Block Device (JBD)?
- Other suspects:
	- –Locking performance
	- –Overuse (?) of BKL

## Future: "Clusterizing" ext3

- Well known/exercised/maintained code.
- •• Add locking (via g-lock interface?).
- Tweak ext3 journaling (JBD) and flushing to provide good performance along with inter-node file consistency (Stephen Tweedie has some ideas).
- Individual journal for each node.
- Potential trouble spots:
	- –All block alloc stats stored in superblock (bottleneck)
	- –Multiple inodes per block (big problem, or not?)

#### More Info

- Opengfs.sourceforge.net
	- Start with WHATIS-ogfs
		- Overview
		- CVS tree tour
		- References (inc. other interesting filesystems)